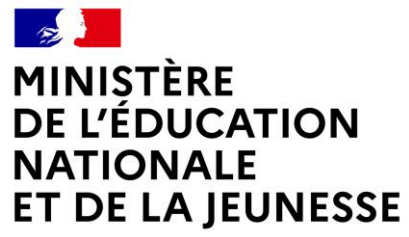

Liberté Égalité Fraternité

## **ADAGE**

Application dédiée à la généralisation de l'EAC

## **PAR UN APPEL À PROJETS INSCRIPTION OU CANDIDATURE**

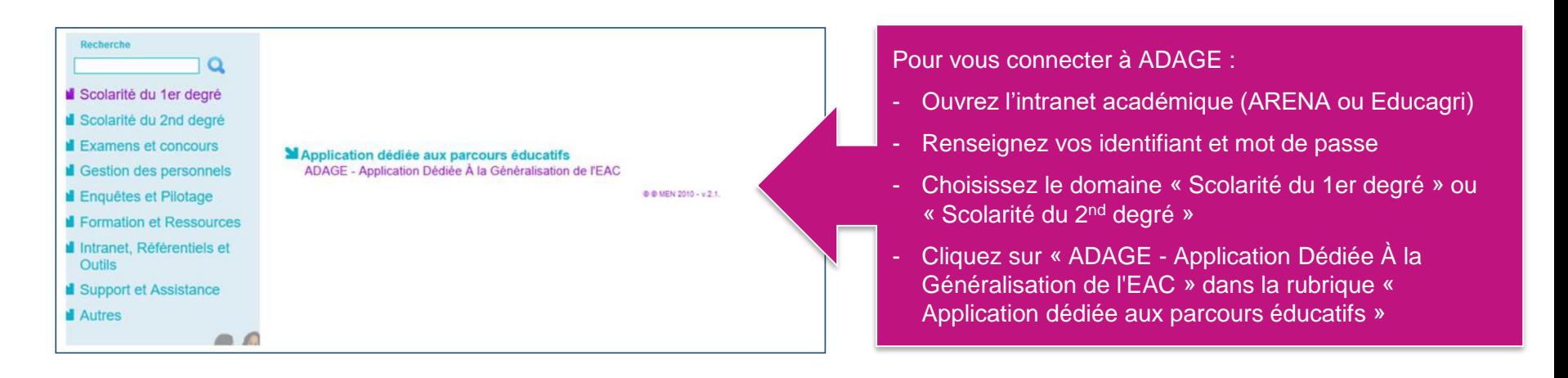

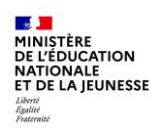

Prérequis : se connecter avec le profil « Rédacteur de projet »: ce profil est attribué par le directeur d'école ou l'IEN de circonscription, et par le chef d'établissement.

Vidéo tutoriel : <https://www.dailymotion.com/video/x7ypdmf> (durée : 1mn17)

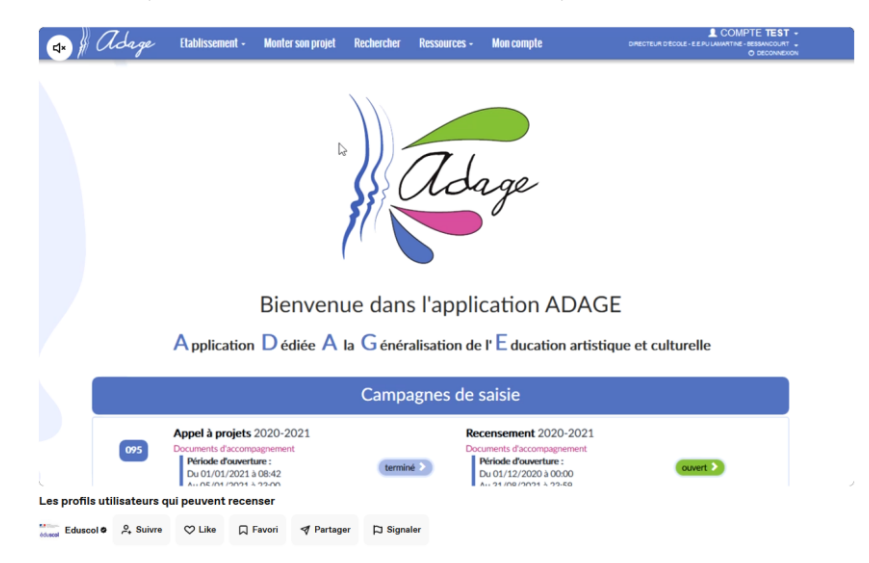

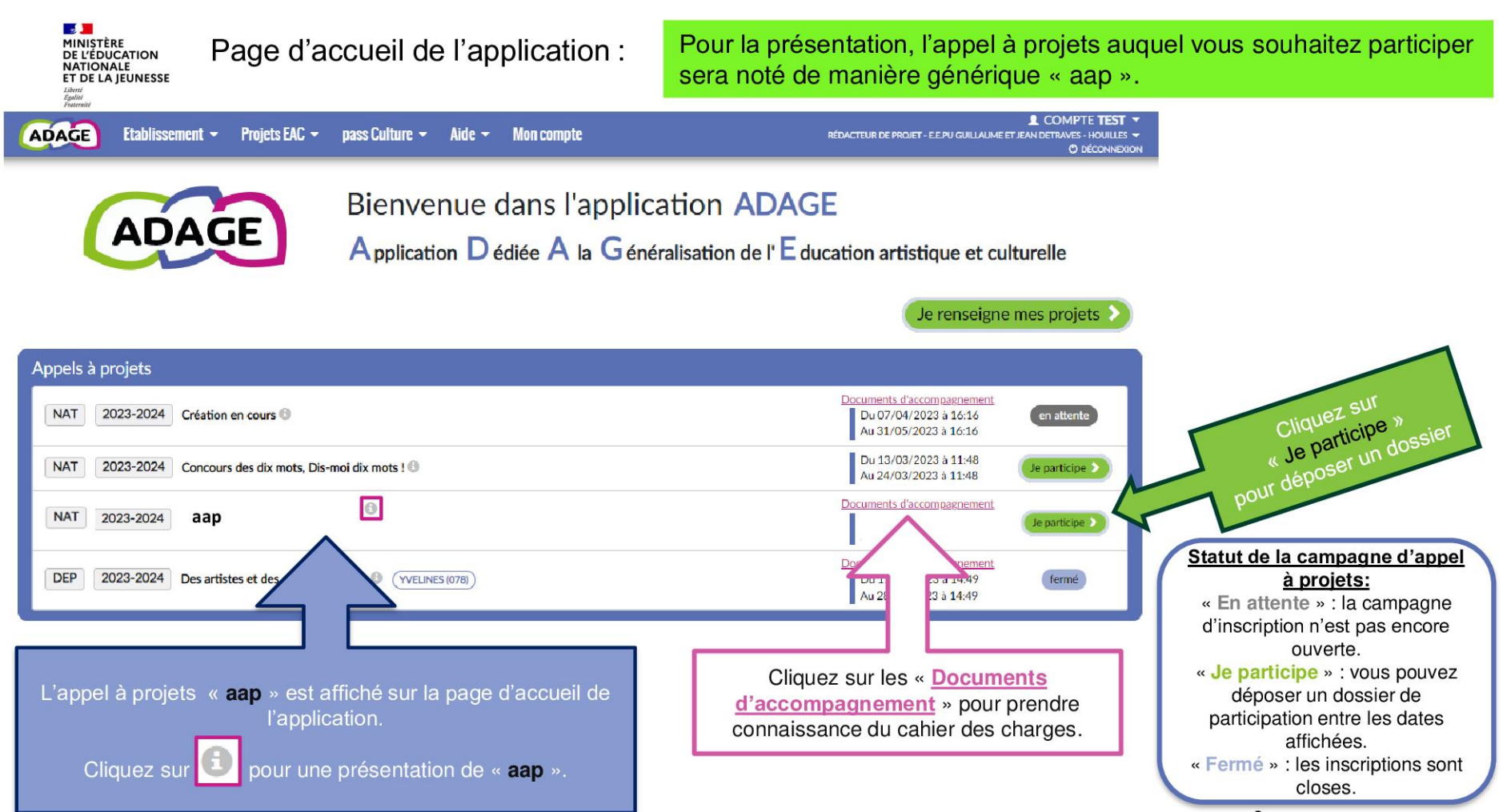

## Direction générale de l'enseignement scolaire

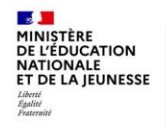

Renseignez le formulaire qui s'est ouvert après que vous avez cliqué sur « Je participe ».

Ce formulaire est enregistré et vous pourrez le compléter ou le modifier jusqu'à la date de fermeture du dépôt des dossiers.

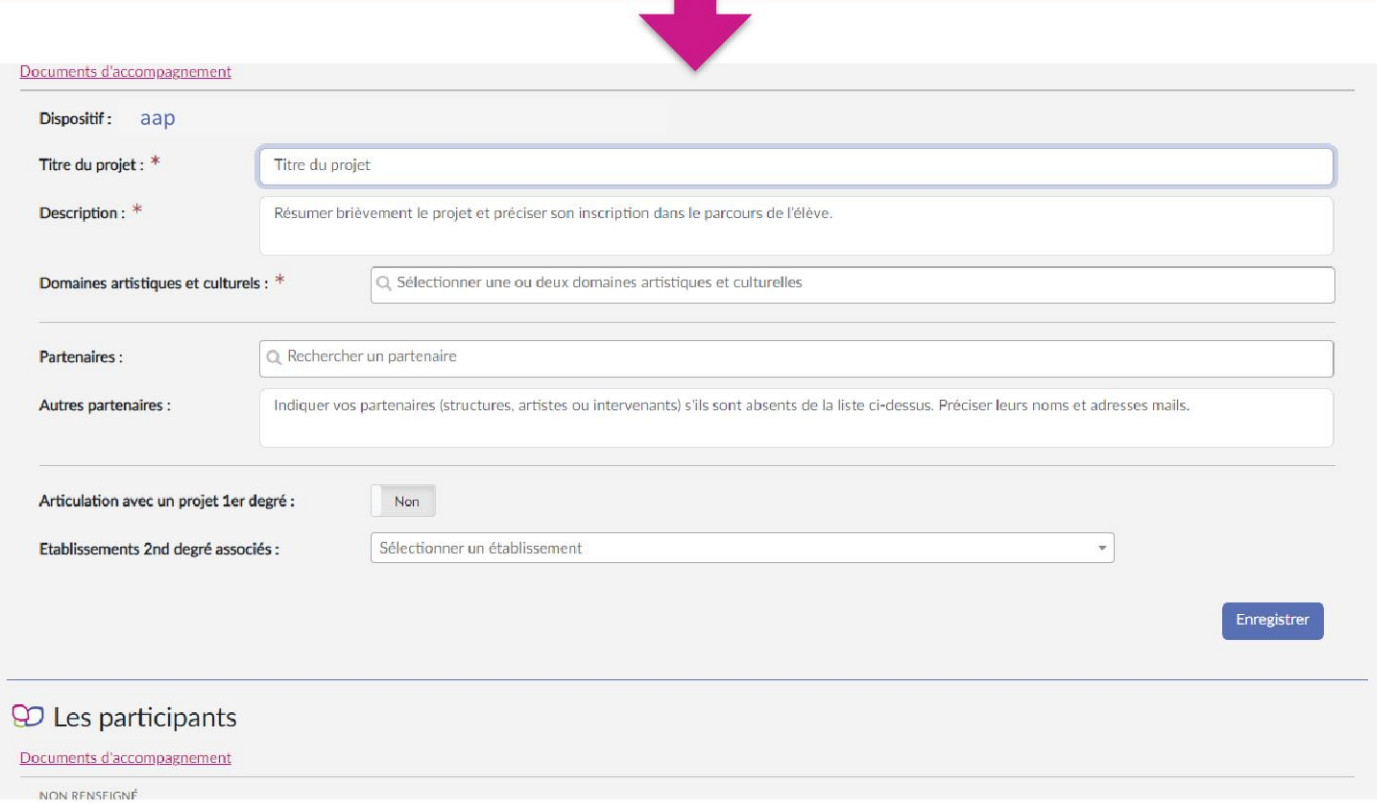

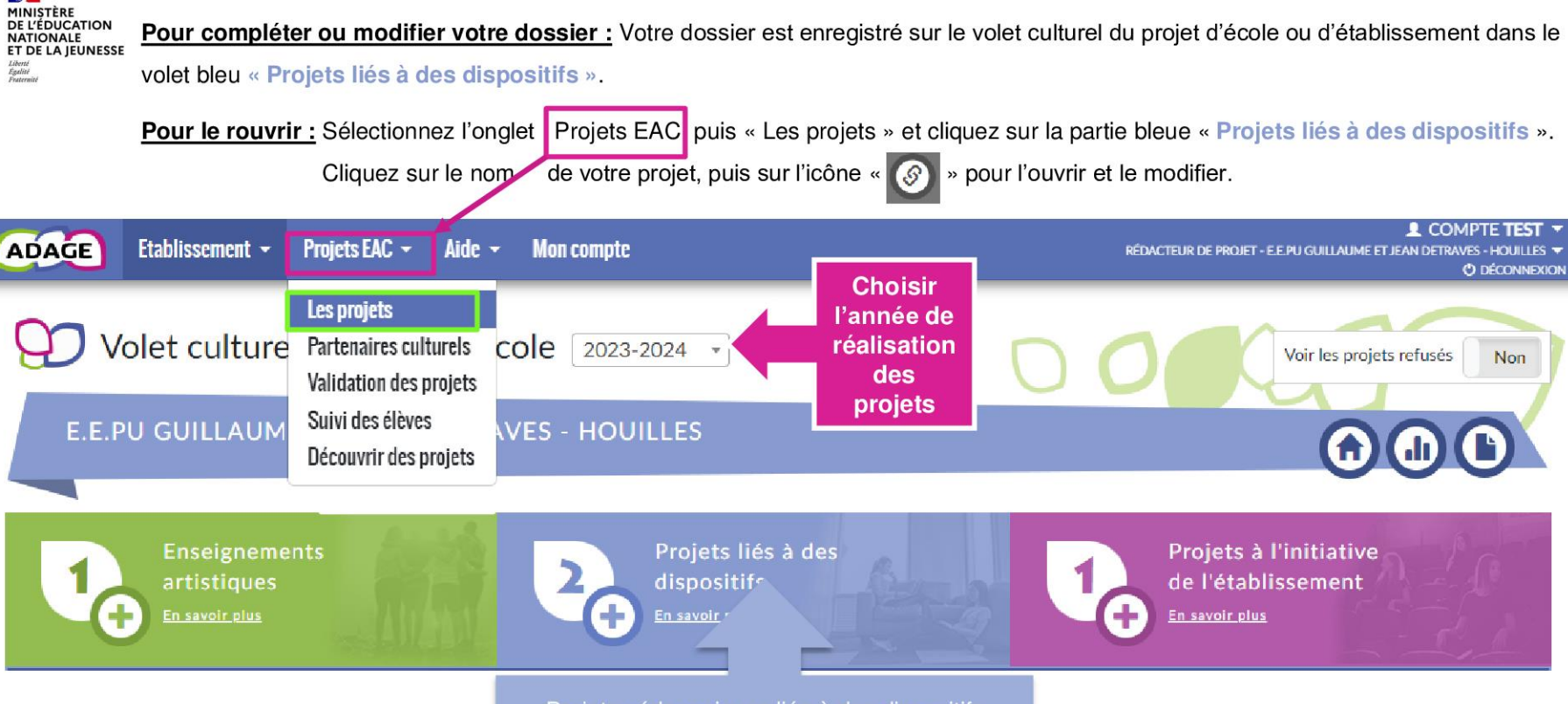

Projets pédagogiques liés à des dispositifs tels que Ma classe au cinéma, le Goncourt des Iycéens, Concours national de la résistance et de la déportation, Création en cours, les appels à projets académiques, etc.

**A** 

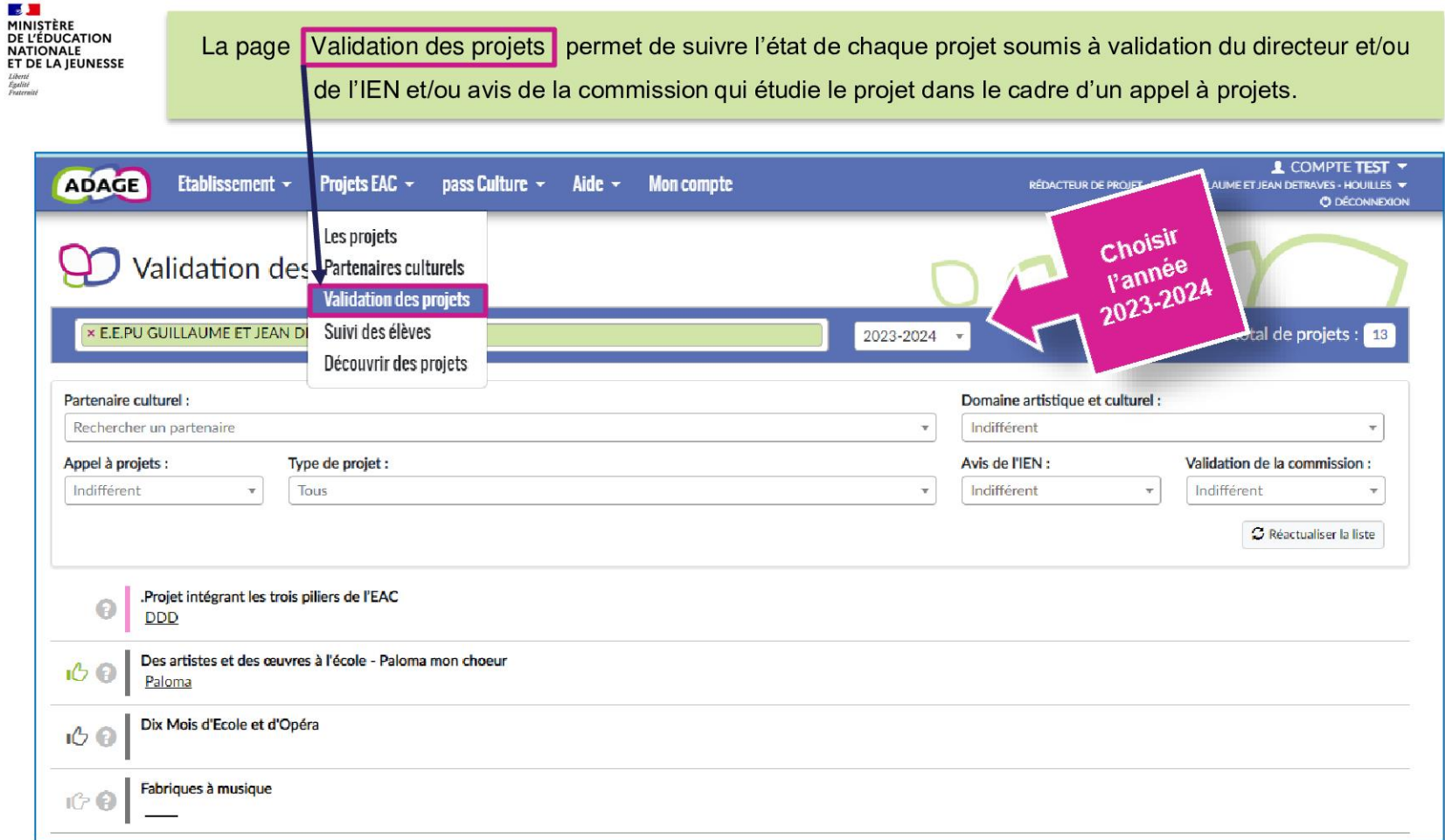